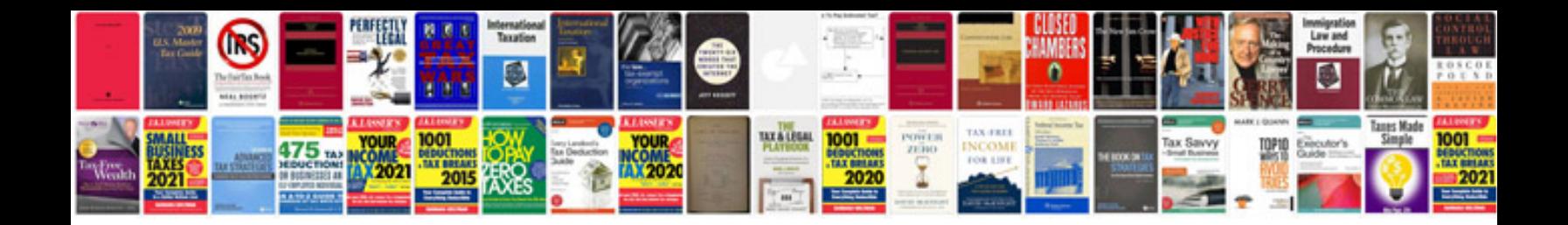

## **Mechanical engineering lab manuals download**

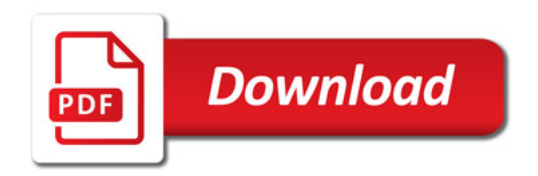

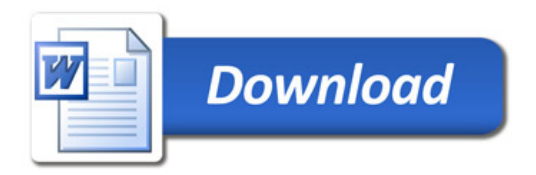